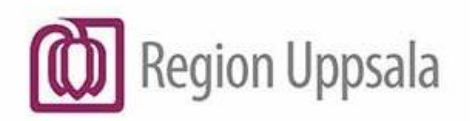

**Godkänt den**: 2024-04-08 **Ansvarig:** Charlotte Löfgren

**Region Uppsala** 

# Anvisning för att utöka eller begränsa åtkomst till 1177 journal eller 1177 e-tjänster

FÖR HÄLSO- OCH SJUKVÅRDEN OCH FOLKTANDVÅRDEN

# <span id="page-1-0"></span>1 Innehåll

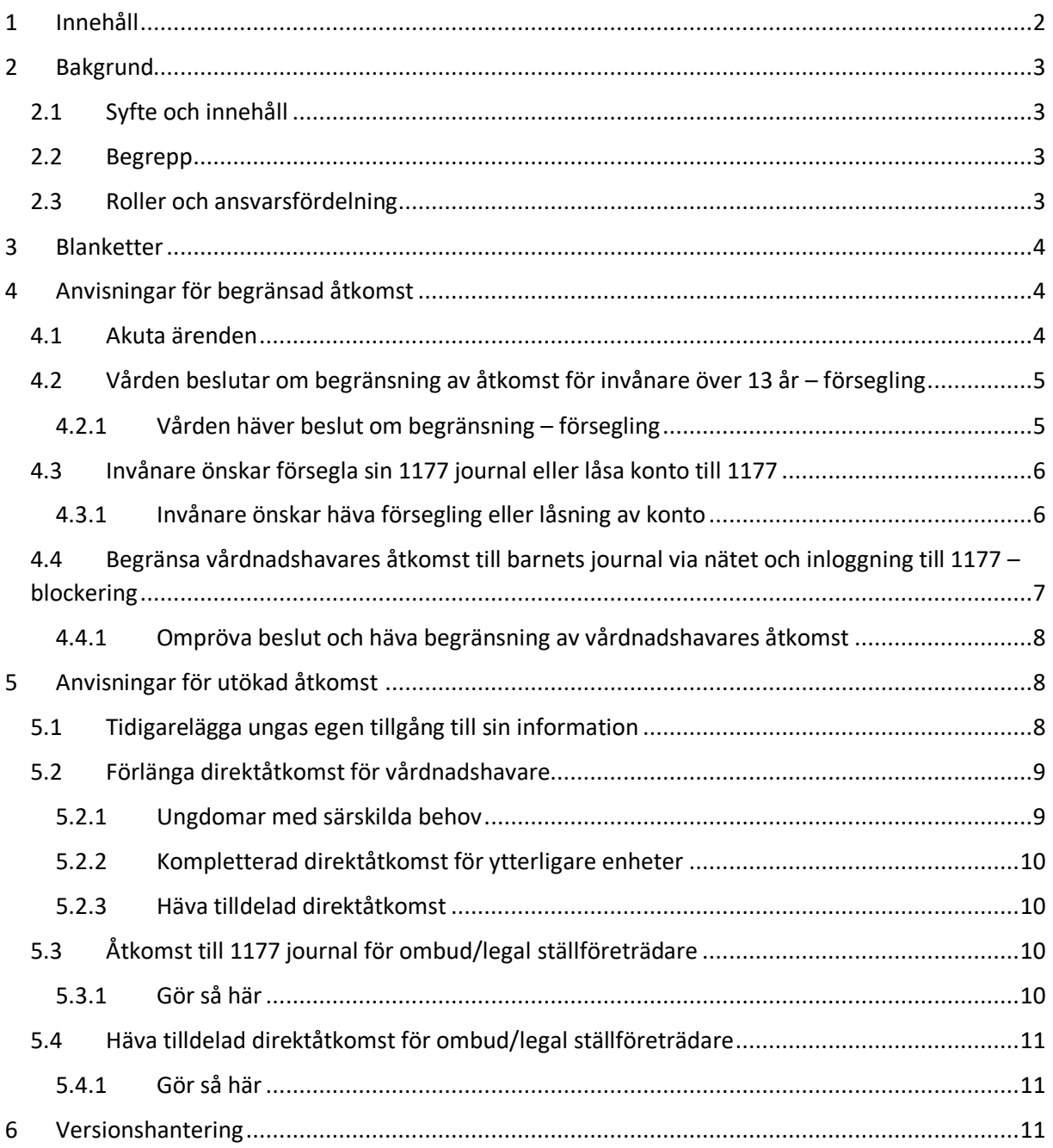

# <span id="page-2-0"></span>2 Bakgrund

Regionstyrelsen har fattat beslut att följa det nationella ramverket gällande invånares åtkomst till Journalen via 1177. Det innebär att information ska göras tillgänglig för invånare. Det är dock ingen rättighet att kunna läsa sin journal via 1177, utan vården kan i undantagsfall besluta att åtkomst ska begränsas eller utökas, vilket beskrivs i det här dokumentet.

## <span id="page-2-1"></span>2.1 Syfte och innehåll

Syftet med 1177 journal är att öka invånarens delaktighet och möjlighet att tillgodogöra sig information. Journalen visar anteckningar från både hälso- och sjukvårdens system, Cosmic, Folktandvårdens system T4 och information från journalsystemet Rådgivningsstöd som används av 1177 på telefon.

Syftet med anvisningen är att beskriva vilka undantag som kan göras för åtkomst till 1177 journal;

- Förlänga vårdnadshavares åtkomst till ungdoms journal via 1177, dvs. förlängd direktåtkomst, se avsnitt [5.2.](#page-8-0)
- Tidigarelägga ungdoms åtkomst till journal via 1177, se avsnitt [5.](#page-7-1)
- Begränsa vårdnadshavares åtkomst till barnets journal via 1177, blockering, se avsnitt [4.3.](#page-6-0)
- Begränsa åtkomst till 1177 e-tjänster, låsa inloggning till kontot, se avsnitt 4.4.
- Begränsa patientens åtkomst till sin journal via 1177, försegling, se avsnit[t 4.1.](#page-4-0)

### <span id="page-2-2"></span>2.2 Begrepp

- **Blockera** möjligheten att logga in i barnets journal via 1177 kan blockeras för vårdnadshavare. Begärs av vårdpersonal.
- **Låsa inloggning till e-tjänsterna på 1177** "inloggningen är låst" kommer upp vid inloggningsförsök. Begärs av vården eller av patienten själv.
- **Försegla** gör att 1177 journal inte är tillgänglig vare sig för patient eller annan person (till exempel vårdnadshavare). Begärs av vården eller av patienten själv.
- **Spärra journaluppgifter –** utförs av Region Uppsalas journalutlämning respektive Folktandvården och berör inte 1177 journal. Spärrade uppgifter är synliga i tjänsten 1177 journal för invånaren.
- **Åtkomst -** med åtkomst till digital journal avses direktåtkomst till journaluppgifter via Ineras e-tjänst 1177 journal.
- **Försegling och blockering påverkar inte vårdpersonalens åtkomst till informationen.**

### <span id="page-2-3"></span>2.3 Roller och ansvarsfördelning

Verksamhetschef ansvarar att medarbetare har kunskap om 1177 journal och lokala rutiner. Vårdpersonalen ska kunna informera patienten om vilken information som finns i tjänsten, att patienten ska vända sig till respektive vårdenhet vid frågor om innehållet i 1177 journal respektive till [nationella](https://www.inera.se/kundservice/formular/felanmalan-och-support/1177-vardguidens-e-tjanster/)  [supporten](https://www.inera.se/kundservice/formular/felanmalan-och-support/1177-vardguidens-e-tjanster/) för 1177 vid allmänna frågor om e-tjänsterna.

Blockering av 1177 journal och låsning av invånares inloggning till 1177 beslutas av respektive verksamhet med verksamhetschef som ytterst ansvarig.

Vården behöver ha lokala rutiner för omprövning av beslut, så att beslut hävs när de inte längre är aktuella.

Invånartjänster e-hälsa, Digital utveckling och e-hälsa, vid Region Uppsalas ledningskontor har det övergripande ansvaret för att koordinera, utveckla och informera om e-tjänsterna på 1177. Patientoch vårdsystemstöd vid Region Uppsalas ledningskontor ansvarar för handläggning av beslut som rör utökning eller begränsning av patients åtkomst till journalen via 1177.

Anvisningen ägs och förvaltas av objektet Invånartjänster e-hälsa, Digital utveckling och e-hälsa.

Allmänna frågor om dokumentet kan ställas till [1177etjanster@regionuppsala.se.](mailto:1177etjanster@regionuppsala.se)

### <span id="page-3-0"></span>3 Blanketter

Följande blanketter finns för att begära begränsning av åtkomst eller utöka åtkomst:

- Begränsa patients åtkomst till 1177 journal och e-tjänster
- Invånares försegling av 1177 journal eller låsning av konto på 1177.se
- Tilldela direktåtkomst till 1177 journal för invånare och vården
- Förlängd direktåtkomst till 1177 journal i särskilda fall
- Åtkomst till 1177 journal för legal ställföreträdare

Blanketterna hittar du här:

- [Region Uppsalas intranät /](https://intranat.regionuppsala.se/it-och-teknik/it-system/journalen/) Journalen 1177
- [Region Uppsalas samverkanswebb / Journal](https://regionuppsala.se/samverkanswebben/it-service-och-fastighet/it-system/journalen-via-natet--1177/) via 1177

# <span id="page-3-1"></span>4 Anvisningar för begränsad åtkomst

### <span id="page-3-2"></span>4.1 Akuta ärenden

Alla ärenden hanteras alltid skyndsamt. Vid mycket akuta ärenden så finns dygnet runt beredskap avseende:

- Blockering av vårdnadshavares åtkomst till barnets journal
- Låsning av konto till 1177
- Försegling av journaler

Kontakt vid akuta ärenden:

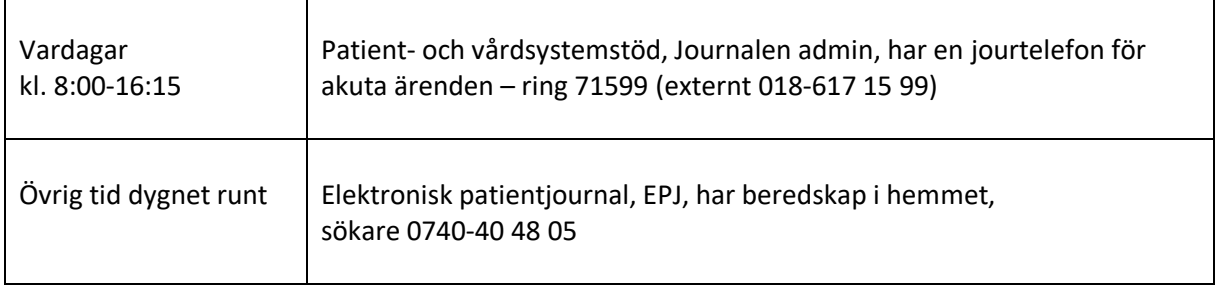

### <span id="page-4-0"></span>4.2 Vården beslutar om begränsning av åtkomst för invånare över 13 år – försegling

När vården beslutar att begränsa patientens (över 13 år) åtkomst till 1177 journal och/eller kontot på 1177, begärs en försegling och/eller låsning av konto.

- Blanketten "*Begränsa patients åtkomst till 1177 journal och e-tjänster*" fylls i via Easit eller skrivs ut och undertecknas. Blankett skickas till Journalen admin, enligt anvisningar på blanketten. Anvisning var du hittar blanketten – se avsnitt [3.](#page-3-0)
- Som skäl anges om det är vårdande verksamhet, socialtjänstutredning eller förundersökning hos polisen. Om det är på patientens begäran finns särskilt blankett för det, *"Invånares försegling av 1177 journal eller låsning av konto på 1177.se (för invånare)"*.
- Handläggare vid Journalen admin, Patient- och vårdssystemstöd, expedierar ärendet skyndsamt, vanligen inom en vecka. Vid akut handläggning ring till jourtelefonen. Bekräftelse skickas till kontaktperson efter genomförd handläggning.
- Efter bekräftelse ska det registreras i journalen att begränsning är gjord:
	- o Cosmic: Handläggare dokumenterar i den utökade patientlisten. Försegling av enheter som är dolda i Cosmic dokumenteras inte av Region Uppsalas journalutlämning utan hanteras av respektive dold enhets lokala rutiner.
	- o Tandvårdsjournalen (T4): Folktandvården dokumenterar under Särskilda behov i administrationsdelen samt spärrar journalen.
- Observera att det krävs att invånaren har ett svenskt personnummer (inte reserv- eller samordningsnummer) för att begränsning (försegling) ska kunna utföras.
- Lokala rutiner behöver finnas för regelbundna omprövningar om beslutet ska hävas eller fortsatt gälla.

### <span id="page-4-1"></span>4.2.1 Vården häver beslut om begränsning – försegling

Vården ska regelbundet ompröva beslut om begränsning av invånares/vårdnadshavares tillgång till 1177 journal och 1177 e-tjänster.

- När begränsning ska hävas fyller vården i blankett "*Begränsa patients åtkomst till 1177 journal och e-tjänster (för vården)"* och skickar den till Journalen admin enligt instruktion på blanketten. Blanketten fylls i, skrivs ut och undertecknas. Anvisning var du hittar blanketten – se avsnitt [3.](#page-3-0)
- För att säkerställa att det inte föreligger någon hotbild begär handläggaren en menprövning som omfattar både vårdjournal och tandvårdsjournal.
- Handläggare vid Journalen admin, Patient- och vårdsystemstöd, expedierar ärendet skyndsamt, vanligen inom en vecka.
- En bekräftelse skickas till vårdens kontaktperson efter genomförd hävning om så önskas.
- Efter bekräftelse ska det registreras i journalen att begränsningen är hävd, alternativt tidigare anteckning tas bort:
	- o Cosmic: Handläggare tar bort notering i den utökade patientlisten. Dolda enheter korrigerar dokumentation, enligt lokala rutiner.
	- o Tandvårdsjournalen (T4): Folktandvården korrigerar dokumentation under Särskilda behov i Administrationsdelen och spärr tas bort.

## <span id="page-5-0"></span>4.3 Invånare önskar försegla sin 1177 journal eller låsa konto till 1177

Ingen ska tvingas logga in på 1177 och ta del av sin journalinformation mot sin vilja. Därför är det möjligt att välja "Försegla konto" i 1177 journal. Detta kan särskilt vara aktuellt för patienter i utsatt position. Efter försegling av journaluppgifterna kommer invånaren inte längre åt informationen ens med den egna e-legitimationen. I första hand förseglar patienten själv journalen via 1177. Den invånare som enbart vill försegla journalanteckningar från vissa enheter, kan begära försegling av den egna journalen själv via e-tjänsterna i 1177 journal eller se anvisningar i kapitel [3.](#page-3-0)

- Blanketten *"Invånares försegling av 1177 journal eller låsning av konto på 1177.se (för invånare)"* fylls i, skrivs ut och undertecknas. Den skickas sedan till Journalen admin enligt anvisningarna på blanketten.
- Om invånaren önskar så skickas en bekräftelse till invånaren efter genomförd handläggning.

### <span id="page-5-1"></span>4.3.1 Invånare önskar häva försegling eller låsning av konto

Den invånare som vill häva försegling av sin journal som gjorts på egen begäran, kontaktar supporten för e-tjänsterna på 1177, telefon 0770-72 00 00, eller mottagningen. Invånaren erhåller där information om vad det innebär att låsa upp förseglingen, det vill säga att journaluppgifter blir åtkomliga via 1177 genom inloggning med e-legitimation samt att det krävs en särskild procedur för att låsa upp förseglingen.

- Blanketten *"Invånares försegling av 1177 journal eller låsning av konto på 1177.se (för invånare)* fylls i, skrivs ut och undertecknas. Den skickas sedan till Journalen admin enligt instruktion på blanketten.
- För att säkerställa att det inte föreligger någon hotbild begär handläggaren en menprövning av Region Uppsalas journalutlämning som gör en sökning i Cosmic på undantagna sökord<sup>1</sup> och av Folktandvården i T4 på undantagna sökord. Om så är fallet kontaktas invånaren per telefon.
- För att säkerställa personens identitet skickar handläggaren ett rekommenderat brev med tillägget "personlig utlämning" till invånarens folkbokföringsadress, det vill säga ett rekommenderat brev som endast lämnas ut till adressaten, inte till bud eller till person med fullmakt. I det rekommenderade brevet finns information om vad det innebär att bryta förseglingen och en unik kod (diarienumret).
- I brevet ombeds invånaren skicka namn och kod till Journalen admin enligt instruktion i brevet.
- Handläggare vid Journalen admin slutför ärendet snarast möjligt när menprövningen är klar, vilket tar några dagar.
- Det skickas en bekräftelse till invånaren efter genomförd upplåsning om så önskas.

1

**Anvisning för att utöka eller begränsa åtkomst till 1177 journal eller 1177 e-tjänster DocPlus-ID:** *DocPlusSTYR-15045* **Version:** *22* **Handlingstyp:** Instruktion/Rutin

<sup>&</sup>lt;sup>1</sup> "Tidiga hypoteser", "Våldsutsatthet i nära relationer", "Aktuell våldsutsatthet", "Tidigare våldsutsatthet",

<sup>&</sup>quot;Barn som upplevt våld", "Annat våld", "Farlighet", "Känsliga uppgifter", "Handräckningsbegäran",

<sup>&</sup>quot;Handräckningsbeslut" och "Återkallande av permission".

## <span id="page-6-0"></span>4.4 Begränsa vårdnadshavares åtkomst till barnets journal via nätet och inloggning till 1177 – blockering

Vårdnadshavare har direktåtkomst till barnets 1177 journal och 1177 e-tjänster tills barnet fyller 13 år.

Under vissa omständigheter kan vårdgivaren begränsa vårdnadshavarens (en eller bådas) tillgång till barnets journal via 1177, det vill säga blocka vårdnadshavares åtkomst och låsa barnets konto i 1177 e-tjänster. Vid begränsning blockeras vårdnadshavarens åtkomst både till barnets sjukvårdsjournal och tandvårdsjournal via 1177 samt tillgång till barnets konto på 1177 e-tjänster.

Det är vid följande fall som detta kan vara aktuellt:

- När det pågår en förundersökning om våld i nära relationer och förundersökningssekretess råder enligt 18 kap 1 § st. 1, Offentlighets- och sekretesslagen.
- När en minderårig patient är föremål för utredning i socialtjänstens regi där processen bedöms kunna störas av att samarbetet med sjukvården om journalen ligger tillgängligt via nätet för vårdnadshavarna.
- Vid skyddat boende där det finns risk att vistelseorten röjs för den andra vårdnadshavaren

Då det inte längre föreligger någon hotbild är det viktigt att blockeringen hävs och inloggningen låses upp så snart som möjligt så att vårdnadshavaren åter kan ta del av sitt barns journal.

#### Information till vårdnadshavare som är med vid besöket

- En blockering av vårdnadshavare innebär ett förhöjt skydd genom att ingen av vårdnadshavarna kan läsa barnets journal via 1177, varken sjukvårdsjournalen från Cosmic eller tandvårdsjournalen från T4, eller anteckningar från andra landsting/regioner. Samt att vårdnadshavare inte har åtkomst till barnets konto på 1177 och exempelvis kan läsa om bokade tider eller ha digital kontakt med vården.
- Om vårdnadshavare begär ut papperskopia av barnets journal då den är blockerad, måste verksamhetschef godkänna utlämnandet av journalkopia.
- Beslutet kan inte hävas av vårdnadshavare. Beslut om hävning tas av den verksamhet där beslut om begränsning fattats.

#### Rutin

- Begäran skrivs på särskild blankett av ansvarig vårdgivare. Blankett "*Begränsa patients åtkomst till 1177 journal och e-tjänster".* Anvisning var du hittar blanketten – se avsnitt [3.](#page-3-0)
- Begränsningen (blockeringen) genomförs för all information från både vården och tandvården och för en eller båda vårdnadshavarna samt inloggningen för vårdnadshavare till 1177.
- Den som vill begränsa åtkomst informerar verksamhetschef så snart som möjligt enligt lokala rutiner. I Folktandvården är det klinikledningen som tar beslutet.
- Blankett ska skickas till Journalen admin enligt instruktion på blanketten.
- Journalen admin vid Patient- och vårdsystemsstöd handlägger och diarieför. En bekräftelse skickas på genomförd handläggning till angiven kontaktperson.
- Lokala rutiner behöver finnas för regelbundna omprövningar om beslutet ska hävas eller fortsatt gälla.
- Efter bekräftelse ska det registreras i journalen att blockering är gjord:
	- o Cosmic: Handläggare dokumenterar i den utökade patientlisten.
	- o Tandvårdsjournalen (T4): Folktandvården dokumenterar under Särskilda behov i administrationsdelen samt spärrar journalen.

I utredningar när barn misstänks fara illa kan socialtjänst eller polismyndighet skicka in begäran direkt till Journalen admin, Patient- och vårdsystemstöd, för att blockera vårdnadshavare.

Beskrivning av rutin samt frågor hänvisas till [1177etjanster@regionuppsala.](mailto:barnsjukhuset@akademiska.se)

### <span id="page-7-0"></span>4.4.1 Ompröva beslut och häva begränsning av vårdnadshavares åtkomst

Vården ansvarar för att ompröva beslut om skydd av den barnets journal och att häva skydd av barnets journal och behöver ha lokala rutiner för regelbundna omprövningar.

Blanketten "*Begränsa patients åtkomst till 1177 journalen och e-tjänster"* skickas därefter till Journalen admin, enligt instruktion på blanketten. Anvisning var du hittar blanketten – se avsnitt [3.](#page-3-0)

Efter bekräftelse ska det registreras i journalen att blockeringen är hävd, alternativt tidigare anteckning tas bort:

- o Cosmic: Handläggare tar bort notering i den utökade patientlisten.
- o Tandvårdsjournalen (T4): Folktandvården korrigerar dokumentation under Särskilda behov i Administrationsdelen.

# <span id="page-7-1"></span>5 Anvisningar för utökad åtkomst

### <span id="page-7-2"></span>5.1 Tidigarelägga ungas egen tillgång till sin information

Från 16 år kan invånaren själv logga in och läsa sin 1177 journal. I undantagsfall kan verksamhetschef bevilja tidigareläggning av direktåtkomst, vilken då gäller för det verksamhetsområde som verksamhetschef ansvarar för. Inför beslutet ska en mognadsbedömning göras, barnets vilja och behov ska beaktas. Beslutet kan omprövas årligen eller gälla till dess att barnet fyller 16 år. För att förlänga direktåtkomsten efter att barnet fyllt 16 år krävs beslut från tingsrätten.

Invånaren och vården fyller i blanketten *"Tilldela direktåtkomst till 177 journal – för invånare och vården"*. Anvisning för vårdpersonal var du hittar blanketten – se avsnit[t 3.](#page-3-0)

- Blanketten fylls i, skrivs ut och undertecknas av vårdnadshavare, behandlande profession<sup>2</sup> och verksamhetschef
- Blanketten skickas till Journalen admin enligt instruktion på blanketten
- Handläggare verkställer tilldelning och skickar bekräftelse till invånaren om så önskas
- Tilldelningen av direktåtkomst registreras i diariet

**Anvisning för att utöka eller begränsa åtkomst till 1177 journal eller 1177 e-tjänster DocPlus-ID:** *DocPlusSTYR-15045* **Version:** *22*

-

<sup>2</sup> De professioner som är skyldiga att föra patientjournal enligt 2 kap 3§ i Patientdatalagen 2008:355

# <span id="page-8-0"></span>5.2 Förlänga direktåtkomst för vårdnadshavare

När barnet fyller 13 år upphör per automatik vårdnadshavarens direktåtkomst till 1177 journal. Anledningen är tonåringens ökade behov av integritet. I undantagsfall, till exempel vid kroniska sjukdomar eller nedsatta funktioner, där föräldrarnas medverkan är utomordentligt viktig, kan undantag göras om nyttan med åtkomsten överstiger barnets/ungdomens behov av integritet.

Det är verksamhetschef för berörd verksamhet som gör denna bedömning och så långt möjligt är, förvissar sig om att både patient och vårdnadshavare har ett gemensamt intresse av att detta undantag görs. Inför beslutet ska en mognadsbedömning göras samt att barnets vilja och behov beaktas. I de fall där tonåringen inte kan uttrycka sin vilja ska verksamhetschefen säkerställa att hen inte lider men av att vårdnadshavare har direktåtkomst till information från den aktuella vårdenheten. Beslutet omfattar endast det verksamhetsområde som verksamhetschefen ansvarar för. Beslutet kan omprövas årligen eller gälla till dess att hen fyller 16 år. För att förlänga direktåtkomsten efter att barnet fyllt 16 år krävs beslut från tingsrätten.

När ungdomen fyller 16 år försvinner vårdnadshavarens åtkomst automatiskt.

Invånaren och vården fyller i blanketten *"Tilldela direktåtkomst till 1177 journal - för invånare och vården"*. Anvisning för vårdpersonal var du hittar blanketten – se avsnitt [3.](#page-3-0)

- **•** Blanketten fylls i, skrivs ut och undertecknas av vårdnadshavare, behandlande profession<sup>3</sup> och verksamhetschef. I de fallen ungdomen har flera vårdkontakter ska ett intyg lämnas per verksamhetsområde.
- Blanketten skickas därefter i original till Journalen admin enligt instruktion på blanketten.
- Handläggare verkställer tilldelning, diarieför beslutet och skickar bekräftelse till invånaren om så önskas.

### <span id="page-8-1"></span>5.2.1 Ungdomar med särskilda behov

Detta gäller de särskilda fall där vården intygar att ungdomen saknar förmåga att själv uttrycka sin vilja, eller samtycke, och där vårdnadshavarnas medverkan är nödvändig.

Region Uppsala kan då fatta beslut att vårdnadshavare ska ha tillgång till ungdomens hela journal, oavsett verksamhetsområde. Beslutet gäller då för all sjukvård och tandvård i Region Uppsala, tills ungdomen fyller 16 år. För att förlänga direktåtkomsten efter att barnet fyllt 16 år krävs beslut från tingsrätten.

Vårdnadshavaren och vården fyller i blanketten *"Tilldela direktåtkomst till 1177 journal - för invånare och vården"*. Anvisning för vårdpersonal var du hittar blanketten – se avsnitt [3.](#page-3-0)

- Blanketten fylls i, skrivs ut och undertecknas av vårdnadshavare.
- Den behandlande professionen<sup>3</sup> intygar ungdomens oförmåga samt intygar att nyttan överstiger ungdomens behov av integritet.
- Beslutet undertecknas av verksamhetschef.
- Blanketten skickas därefter i original till Journalen admin enligt instruktion på blanketten.

**Anvisning för att utöka eller begränsa åtkomst till 1177 journal eller 1177 e-tjänster DocPlus-ID:** *DocPlusSTYR-15045* **Version:** *22*

-

<sup>&</sup>lt;sup>3</sup> De professioner som är skyldiga att föra patientjournal enligt 2 kap 3§ i Patientdatalagen 2008:355

 Handläggaren verkställer tilldelning, diarieför beslutet och skickar bekräftelse till vårdnadshavare

### <span id="page-9-0"></span>5.2.2 Kompletterad direktåtkomst för ytterligare enheter

Vårdnadshavare som tilldelats förlängd direktåtkomst till ungdomens journal via 1177 behöver komplettera begäran i de fallen ungdomen inleder kontakt med nya vårdenheter. Normalt ska respektive verksamhetschef godkänna begäran för förlängd direktåtkomst, men för särskilda fall där beslut gäller för hela regionen behövs inget nytt beslut för ny vårdenhet. I dessa fall, där beslutet gäller hela Region Uppsala, används blanketten, "*Direktåtkomst till Journalen via nätet (Komplettering av vårdnadshavares godkända direktåtkomst i särskilda fall)"* för att komplettera med ytterligare enheter. Ingen påskrift av verksamhetschef krävs vid komplettering av enheter. Det är vårdnadshavarens ansvar att begära komplettering.

#### <span id="page-9-1"></span>5.2.3 Häva tilldelad direktåtkomst

I de fall där ungdomen begär att vårdnadshavares direktåtkomst ska hävas gäller följande rutin:

Ungdomen och/eller vården fyller i blanketten "*Tilldela direktåtkomst till 1177 journal - för invånare och vården"*.

- Blanketten fylls i, skrivs ut och undertecknas av ungdomen
- Blanketten skickas därefter i original, eller skannad kopia, till Journalen admin enligt instruktion på blanketten.
- Handläggare verkställer tilldelning och skickar bekräftelse till invånaren om så önskas.
- Hävning av tilldelad direktåtkomst registreras i diariet av handläggare vid Journalen admin, Patient- och vårdsystemstöd.

# <span id="page-9-2"></span>5.3 Åtkomst till 1177 journal för ombud/legal ställföreträdare

Det finns möjlighet, att som ombud för individer över 18 år, tilldelas direktåtkomst till 1177 journal som legal ställföreträdare. För detta krävs att tingsrättsbeslut uppvisas på godmanskap/ombud /legal ställföreträdare. I beslutet ska det framgå att den legala ställföreträdaren har till uppgift att sörja för huvudmannens hälso- och sjukvård. Detta då Högsta förvaltningsdomstolen anser att patientdatalagen endast medger direktåtkomst från vårdgivare till patient, och inte till någon annan. Bedömning om åtkomst görs hos regionens jurist.

### <span id="page-9-3"></span>5.3.1 Gör så här

- Hämta blanketten [Åtkomst/häva åtkomst till 1177 journal för legal ställföreträdare](http://åtkomst/häva%20åtkomst%20till%201177%20journal%20för%20legal%20ställföreträdare) från www.regionuppsala.se.
- Fyll i blanketten, skriv ut och underteckna den (både invånare och den som ska tilldelas rollen som ombud).
- Posta blanketten i original tillsammans med kopia på tingsrättsbeslutet och skicka in till Journalen admin enligt instruktion på blanketten.
- Handläggare vid Journalen admin, Patient- och vårdsystemstöd, verkställer tilldelning och skickar bekräftelse.

### <span id="page-10-0"></span>5.4 Häva tilldelad direktåtkomst för ombud/legal ställföreträdare

Om individen begär att legal ställföreträdares åtkomst ska hävas krävs en beställning. Upphör förordnandet är den legale ställföreträdaren skyldig att meddela vårdgivaren detta så åtkomsten tas bort.

#### <span id="page-10-1"></span>5.4.1 Gör så här

- Hämta blanketten [Åtkomst/häva åtkomst till 1177 journal för legal ställföreträdare](http://åtkomst/häva%20åtkomst%20till%201177%20journal%20för%20legal%20ställföreträdare) från www.regionuppsala.se.
- Fyll i blanketten, skriv ut och underteckna.
- Posta blanketten i original och skicka till Journalen admin enligt instruktion på blanketten.
- Handläggare vid Journalen admin, Patient- och vårdsystemstöd, verkställer tilldelning och skickar bekräftelse.

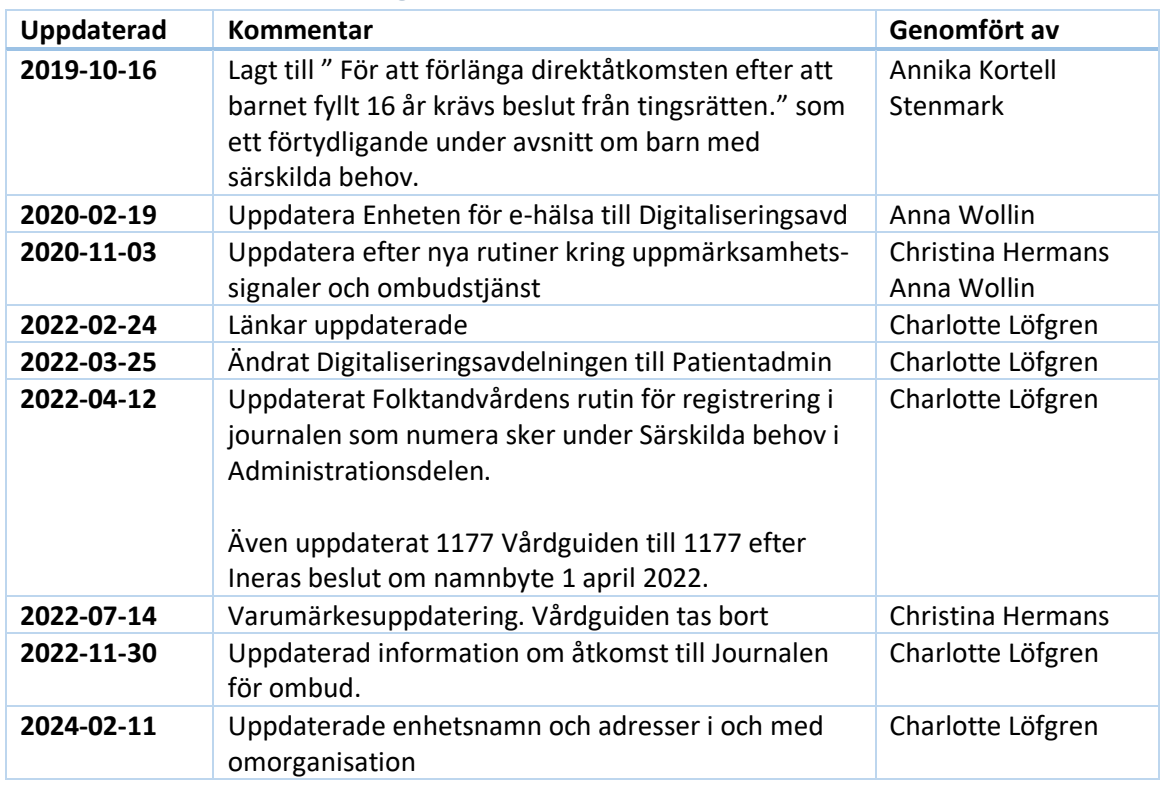

# <span id="page-10-2"></span>6 Versionshantering